## SAP ABAP table UBC S BIVALUES {Values for Batch Input Creation}

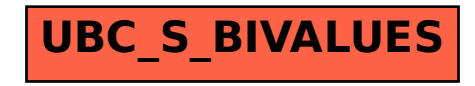